## **Key Features**

Following are key features of this web site that you will need to know as a CalATERS user.

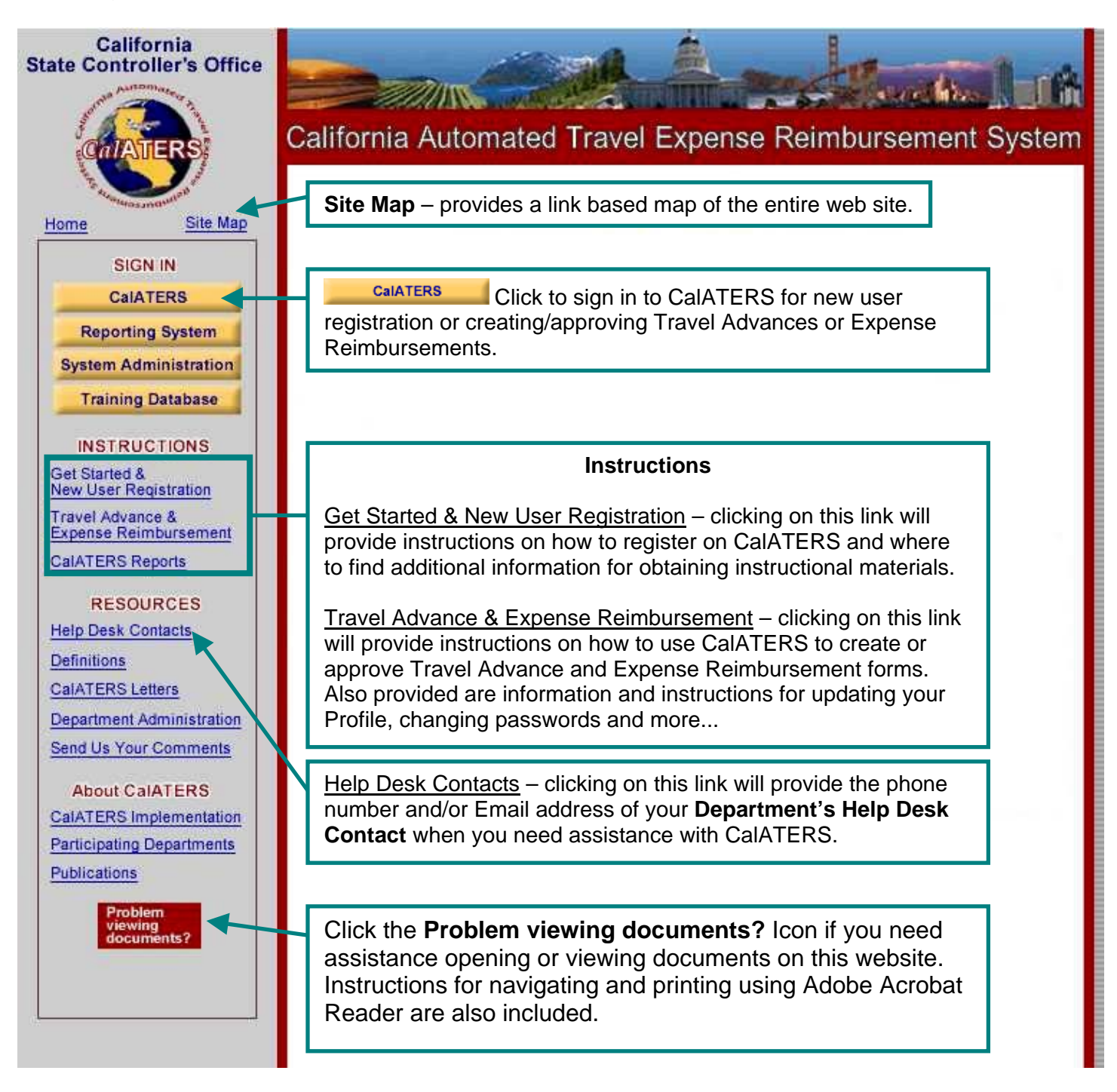